#### **HARI VIDYA BHAWAN**

Class-VI Subject-Computer Lesson 2 Computer Memory Worksheet-11 Date: 12-05-2021

#### **Instructions:**

1. Please note all worksheets of Computer should be completed in computer notebooks.

- 2. These worksheets will be considered as your periodic test. Marks will be given on completion else you will have to appear for pen paper test once the school reopens.
- 3. Read every topic which will be given in worksheet of the chapter from your course book.
- 4. All the students must purchase course books as it will enable you to understand the chapter.

\_\_\_\_\_\_\_\_\_\_\_\_\_\_\_\_\_\_\_\_\_\_\_\_\_\_\_\_\_\_\_\_\_\_\_\_\_\_\_\_\_\_\_\_\_\_\_\_\_\_\_\_\_\_\_\_\_\_\_\_\_\_\_\_\_\_\_\_\_\_\_\_\_\_\_\_\_\_\_\_

\_\_\_\_\_\_\_\_\_\_\_\_\_\_\_\_\_\_\_\_\_\_\_\_\_\_\_\_\_\_\_\_\_\_\_\_\_\_\_\_\_\_\_\_\_\_\_\_\_\_\_\_\_\_\_\_\_\_\_\_\_\_\_\_\_\_\_\_\_\_\_\_\_ \_\_\_\_\_\_\_\_\_\_\_\_\_\_\_\_\_\_\_\_\_\_\_\_\_\_\_\_\_\_\_\_\_\_\_\_\_\_\_\_\_\_\_\_\_\_\_\_\_\_\_\_\_\_\_\_\_\_\_\_\_\_\_\_\_\_\_\_\_\_\_\_\_ \_\_\_\_\_\_\_\_\_\_\_\_\_\_\_\_\_\_\_\_\_\_\_\_\_\_\_\_\_\_\_\_\_\_\_\_\_\_\_\_\_\_\_\_\_\_\_\_\_\_\_\_\_\_\_\_\_\_\_\_\_\_\_\_\_\_\_\_\_\_\_\_\_ \_\_\_\_\_\_\_\_\_\_\_\_\_\_\_\_\_\_\_\_\_\_\_\_\_\_\_\_\_\_\_\_\_\_\_\_\_\_\_\_\_\_\_\_\_\_\_\_\_\_\_\_\_\_\_\_\_\_\_\_\_\_\_\_\_\_\_\_\_\_\_\_\_

\_\_\_\_\_\_\_\_\_\_\_\_\_\_\_\_\_\_\_\_\_\_\_\_\_\_\_\_\_\_\_\_\_\_\_\_\_\_\_\_\_\_\_\_\_\_\_\_\_\_\_\_\_\_\_\_\_\_\_\_\_\_\_\_\_\_\_\_\_\_\_\_\_ \_\_\_\_\_\_\_\_\_\_\_\_\_\_\_\_\_\_\_\_\_\_\_\_\_\_\_\_\_\_\_\_\_\_\_\_\_\_\_\_\_\_\_\_\_\_\_\_\_\_\_\_\_\_\_\_\_\_\_\_\_\_\_\_\_\_\_\_\_\_\_\_\_ \_\_\_\_\_\_\_\_\_\_\_\_\_\_\_\_\_\_\_\_\_\_\_\_\_\_\_\_\_\_\_\_\_\_\_\_\_\_\_\_\_\_\_\_\_\_\_\_\_\_\_\_\_\_\_\_\_\_\_\_\_\_\_\_\_\_\_\_\_\_\_\_\_

- 5. All queries regarding worksheets shall be resolved from 08:00 am-3:00 pm .
- 6. This worksheet will be done in notebook 1.

**A**)**Answer Briefly.**

 $\overline{\phantom{a}}$ 

1. How will you classify memory?

\_\_\_\_\_\_\_\_\_\_\_\_\_\_\_\_\_\_\_\_\_\_\_\_\_\_\_\_\_\_\_\_

2. Explain the purpose of cache memory in the computer.

## **हरि विद्या भिन**

#### **कक्षा-6**

**पाठ1**

**भाषा,लिपप और वर्तनी**

#### **विषय-वहिंदी (व्याकरण)**

कार्यपत्र 11 **वदनािंक -12/5/21**

**सामान्य वनदेश:** 

**1.वनम्न प्रश्निंकन विषय की ननटबुक मेंकीविए।**

**2.इन्ीिंकाययपत्र केआधाि पि आपकन सामवयक पेपसयकेनिंबि वदए िाएिं गेनहीिंतन स्कू ल खुलनेपि पेन पेपि सेटेस्ट हनगा।**

**3.सभी वबिंदुया प्रश् आपकन आपकी पाठ्य पुस्तक मेंसेवदए गए हैं।**

**4.सभी छात्रनिंके वलए आिश्यक हैवक िेपुस्तकेंखिीदेतावक हि बात अच्छेसेसमझ सकन।**

**5.अगि आपकन काययपत्र सेसिंबिंवधत कु छ भी पूछना हैतन सुबह 8 से3बिेतक पूछ सकतेहैं।** 

**6.सभी छात्रनिंके वलए आिश्यक हैवक एक्टिि एप्प डाउनलनड किेंतावक प्रत्येक वबिंदुकन अच्छेसेसमझ सकें ।**

- **1)** दिए गए शब्दों में उदित स्थान पर अनुस्वार या अनुनादिक लगाए।
	- क आख
	- ख चंदन
	- ग काच
	- घ बधन
	- र साप
	- च मजन
- **2)** उपयुक्त स्थान पर "र के सही रूप लिखकर शब्दों को दुबारा लिखिए। क वादिक ख टेन
	- ग काय
	- र। राष्ट

**निर्देश**

**इि प्रश्नोंकन अपिनों िनटबुक िोंबर 1मेंकरे और वीनियन िोंबर 1**.1.1 **र्देखे।**

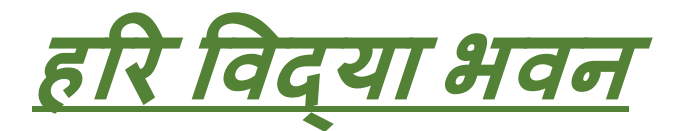

**कक्षा** *--* **छठी**

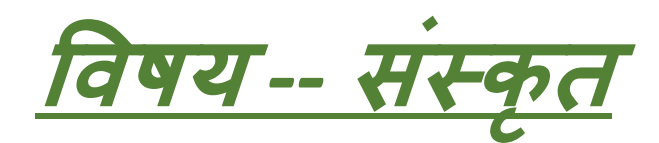

**काययपत्रक** *-- 6*

**द्वितीयः पाठ***: =* **शब्द***-***परिचय***:(***संज्ञा***)*

**(अकािान्त नप ंसक ल ंग शब्दा:)**

**(हहन्दी अन िाद)**

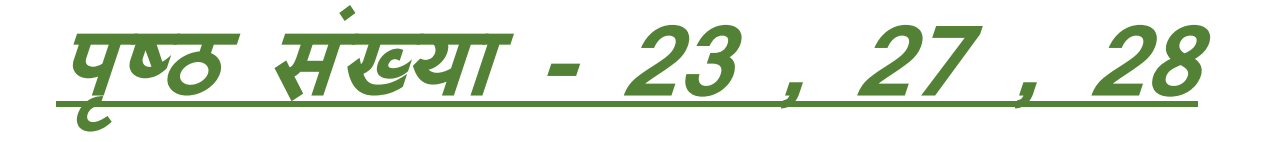

**(नोटब क न.—1)**

**हदनांक :- 12/05/2021**

**सामान्य ननदेश :-**

**1. बच्चों काययपत्र में हदया गया समस्त कार्य सं स्क ृ<sup>त</sup> की कॉपी मेंही कीजिये औि कॉपी स्क ू िा ी ही बनानी है। 2. कॉपी मेंकायय को किने से पह े पाठ्य प स्तक से पाठ को ध्यान से पढ़ो औऱ फिि याद किके ल खिए ।**

**3. कायय से संबंधित आप कोई भी प्रश्न** <u>सुबह 8 बजे से दोपहर 3 बजे तक पूर</u> **छ सकते हैं। 4. कायय को किने के ल ए सबसे पह ेआप सभी के पास पाठ्य <sup>प</sup> स्तक का होना िरूिी है। 5. काययपत्र में हदए गए सभी पह ओं को ध्यान से पढ़कि औऱ <sup>प</sup> ूिी तन्मयता( गन) सेकायय कीजिए ।**

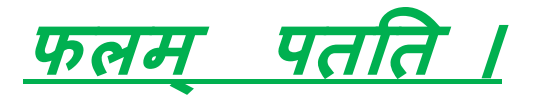

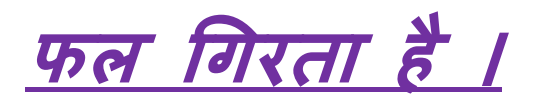

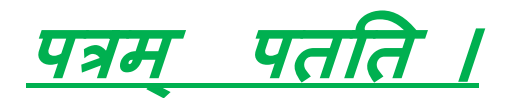

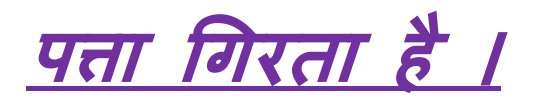

**छत्रम ् िक्षनत ।**

**छाता िक्षा किता है।**

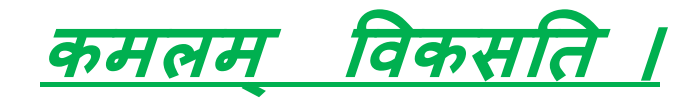

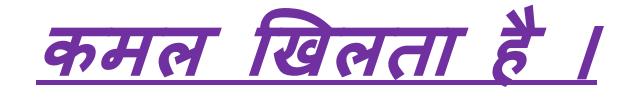

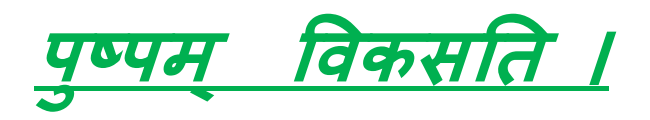

**ि ू खि ता है।**

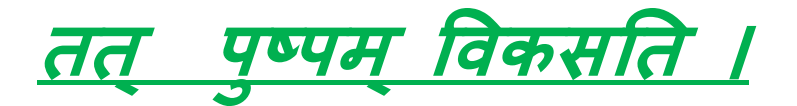

**िह ि ू खि ता है।**

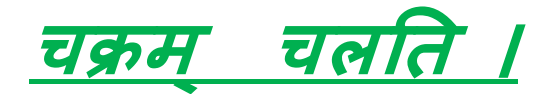

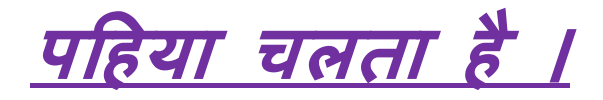

**यन्त्रम ् भ्रमनत ।**

**मशीन <sup>घ</sup> ू मती है।**

**लमत्रम ् भ्रमनत ।**

**लमत्र घ ू मता है।**

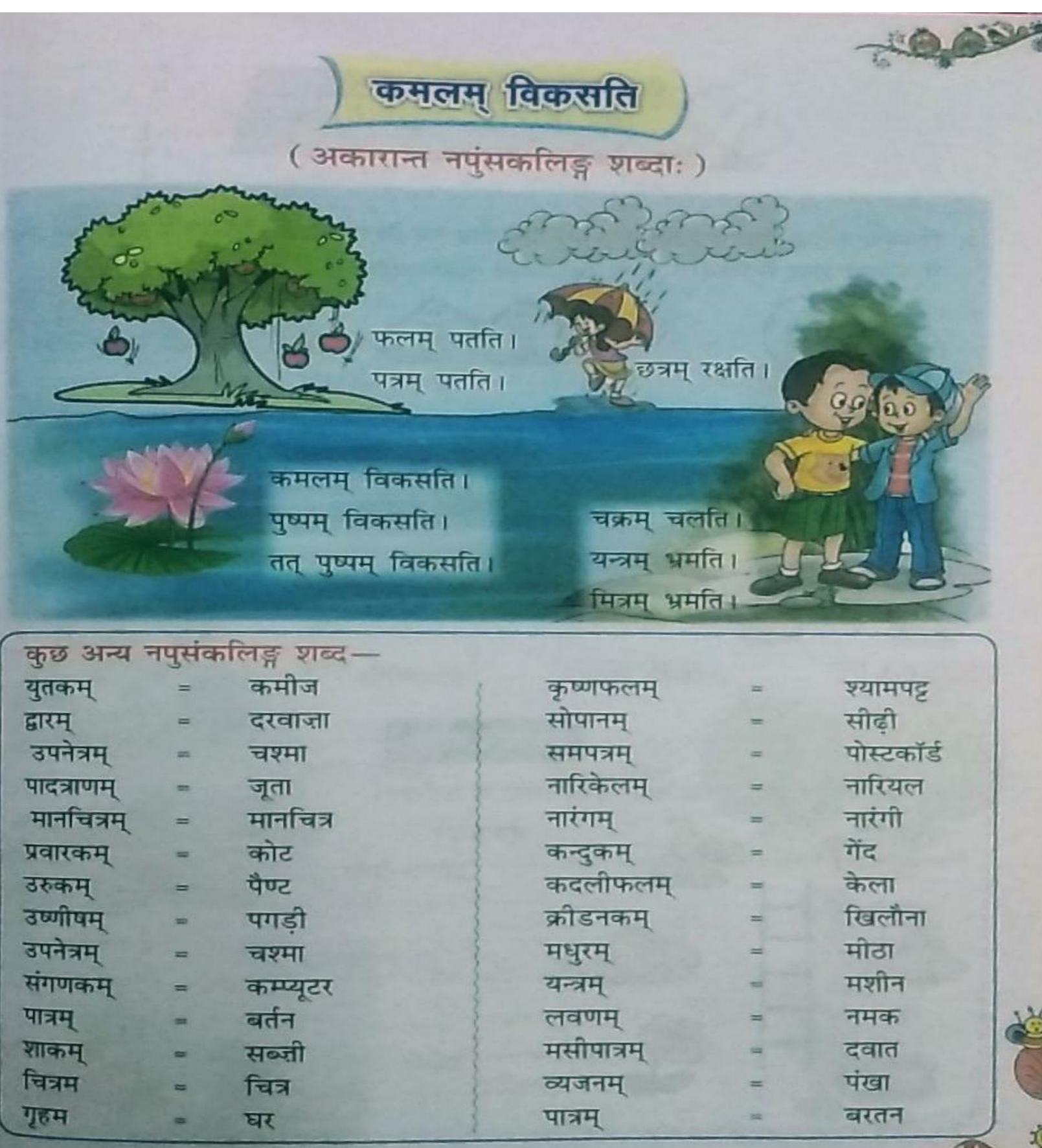

 $23<sub>0</sub>$ 

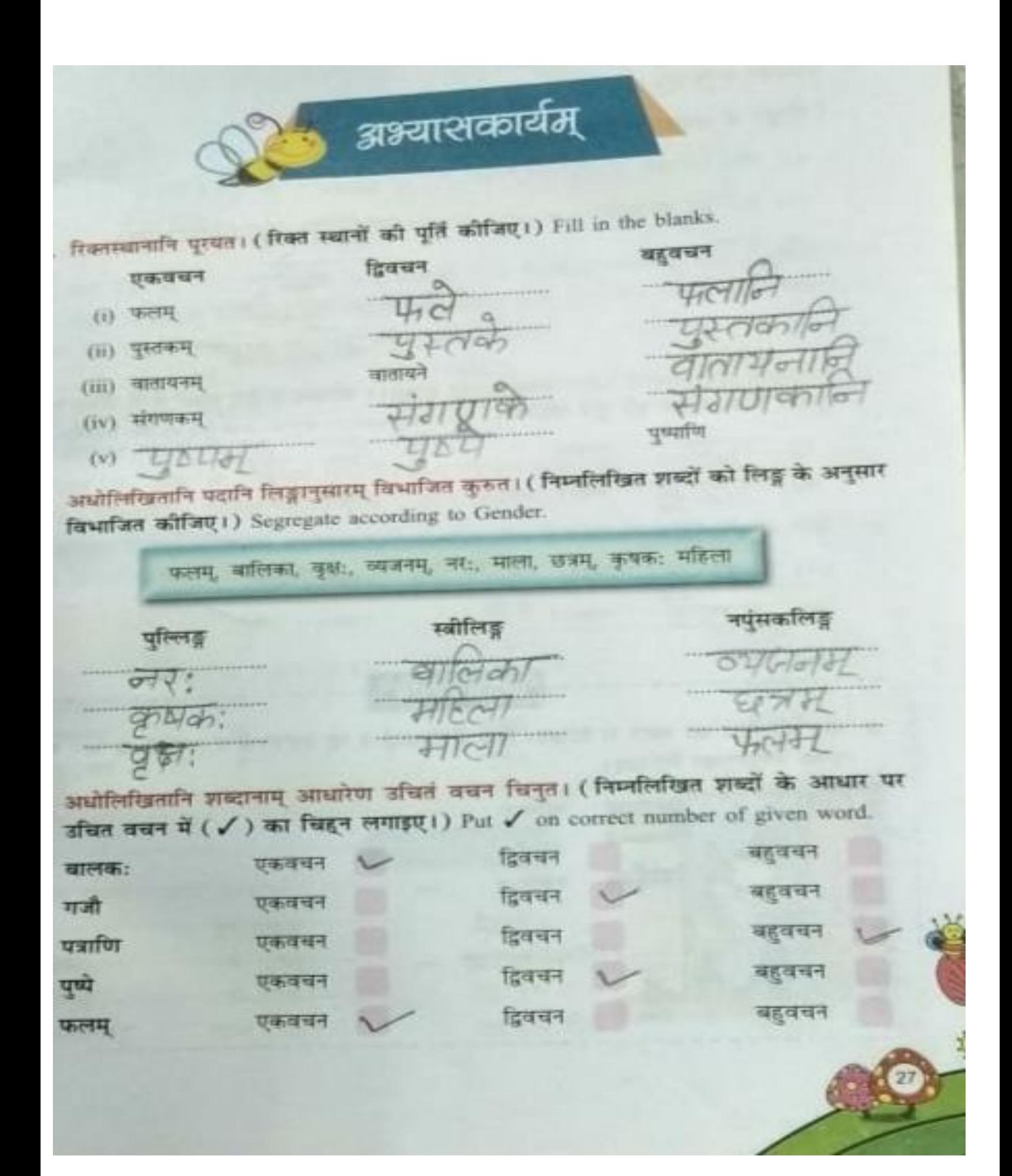

4. संस्कृतेन अनुबद्दत।

(संस्कृत में अनुवाद कीजिए।) Translate into sanskrit.

- (i) बहुत सारे फल
- (ii) बहुत सारे कम्प्यूटर
- (iii) दो घर
- (iv) दो फूल
- (v) बहुत सारे नगर

<del>ः फलानि</del> से गणके यन्त्र ग्रह नगर।णि

- 5. कोष्ठकात् शुद्धं विकल्पं चित्वा रिक्तस्थानानि पूरयत । ( कोष्ठक में दिए शब्दों में से क्षेत्र चुनकर रिक्त स्थानों की पूर्ति कीजिए।) Pick the correct words and fill in the him
	- गच्छत: ।  $(i)$ पतति। ロアナ  $(ii)$ (iii) स्थान का पठनि ।
	- नमति ।  $(iv)$
	- धावत: ।  $(v)$

(छात्र: / पुत्री $\left\{\right.$ (पत्रम् / पत्रे) (बालक: / बालकी:) (बाल: / बाले) (अश्व: / अश्वी)

#### क्रियाकलापः

\* दिए गए चित्र को ध्यान से देखिए। चित्र में दिखाई दे रहे व्यक्तियों व वस्तुओं के न उनके लिङ्गानुसार लिखिए।

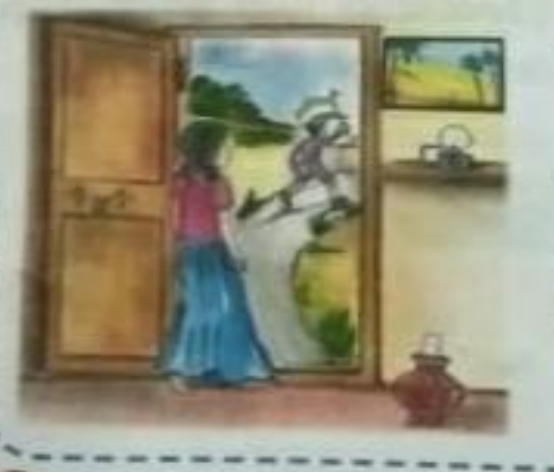

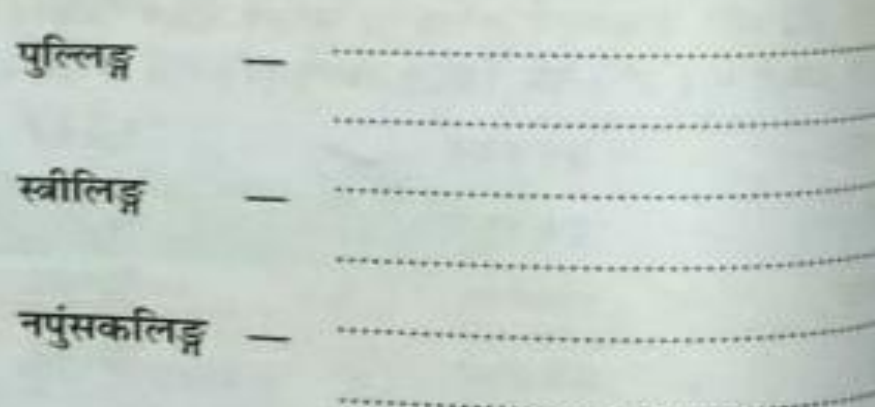

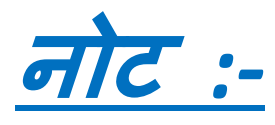

# बच्चों ऊपर दिए गए कार्य को करने के लिए आपकी संस्कृत की पाठयपस्तक ऋद्धिसंस्कृतम के पेज नंबर 23, 27, 28 पर दिए गए हिन्दी अनुवाद, कुछ

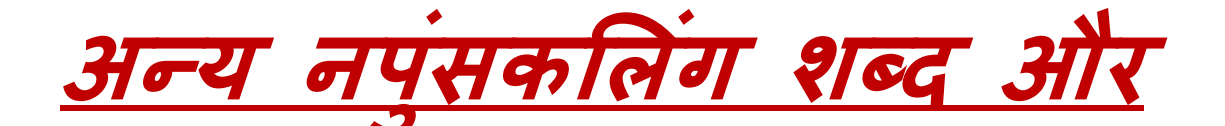

## अभ्यास कार्य को काँपी

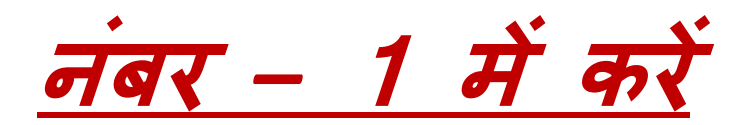

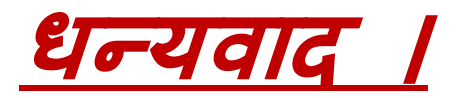

#### **HARI VIDYA BHAWAN**

Class-VII Subject-Computer Lesson 2 Number System Worksheet-11 Date: 12-05-2021

#### **Instructions:**

- 1. Please note all worksheets of Computer should be completed in computer notebooks.
- 2. These worksheets will be considered as your periodic test. Marks will be given on completion else you will have to appear for pen paper test once the school reopens.
- 3. Read every topic which will be given in worksheet of the chapter from your course book.
- 4. All the students must purchase course books as it will enable you to understand the chapter.

\_\_\_\_\_\_\_\_\_\_\_\_\_\_\_\_\_\_\_\_\_\_\_\_\_\_\_\_\_\_\_\_\_\_\_\_\_\_\_\_\_\_\_\_\_\_\_\_\_\_\_\_\_\_\_\_\_\_\_\_\_\_\_\_\_\_\_\_\_\_\_\_\_\_\_\_\_\_\_\_

\_\_\_\_\_\_\_\_\_\_\_\_\_\_\_\_\_\_\_\_\_\_\_\_\_\_\_\_\_\_\_\_\_\_\_\_\_\_\_\_\_\_\_\_\_\_\_\_\_\_\_\_\_\_\_\_\_\_\_\_\_\_\_\_\_\_\_\_\_\_\_\_\_ \_\_\_\_\_\_\_\_\_\_\_\_\_\_\_\_\_\_\_\_\_\_\_\_\_\_\_\_\_\_\_\_\_\_\_\_\_\_\_\_\_\_\_\_\_\_\_\_\_\_\_\_\_\_\_\_\_\_\_\_\_\_\_\_\_\_\_\_\_\_\_\_\_ \_\_\_\_\_\_\_\_\_\_\_\_\_\_\_\_\_\_\_\_\_\_\_\_\_\_\_\_\_\_\_\_\_\_\_\_\_\_\_\_\_\_\_\_\_\_\_\_\_\_\_\_\_\_\_\_\_\_\_\_\_\_\_\_\_\_\_\_\_\_\_\_\_ \_\_\_\_\_\_\_\_\_\_\_\_\_\_\_\_\_\_\_\_\_\_\_\_\_\_\_\_\_\_\_\_\_\_\_\_\_\_\_\_\_\_\_\_\_\_\_\_\_\_\_\_\_\_\_\_\_\_\_\_\_\_\_\_\_\_\_\_\_\_\_\_\_

\_\_\_\_\_\_\_\_\_\_\_\_\_\_\_\_\_\_\_\_\_\_\_\_\_\_\_\_\_\_\_\_\_\_\_\_\_\_\_\_\_\_\_\_\_\_\_\_\_\_\_\_\_\_\_\_\_\_\_\_\_\_\_\_\_\_\_\_\_\_\_\_\_ \_\_\_\_\_\_\_\_\_\_\_\_\_\_\_\_\_\_\_\_\_\_\_\_\_\_\_\_\_\_\_\_\_\_\_\_\_\_\_\_\_\_\_\_\_\_\_\_\_\_\_\_\_\_\_\_\_\_\_\_\_\_\_\_\_\_\_\_\_\_\_\_\_ \_\_\_\_\_\_\_\_\_\_\_\_\_\_\_\_\_\_\_\_\_\_\_\_\_\_\_\_\_\_\_\_\_\_\_\_\_\_\_\_\_\_\_\_\_\_\_\_\_\_\_\_\_\_\_\_\_\_\_\_\_\_\_\_\_\_\_\_\_\_\_\_\_

- 5. All queries regarding worksheets shall be resolved from 08:00 am-3:00 pm .
- 6. This worksheet will be done in notebook 1.

**A**)**Answer Briefly.**

 $\overline{\phantom{a}}$ 

1. What do you mean by Number System? Mention its types.

2. Name the different positional number system.

\_\_\_\_\_\_\_\_\_\_\_\_\_\_\_\_\_\_\_\_\_\_\_\_\_\_\_\_\_\_\_\_

## हरि विद्या भवन

कक्षा-7

 विषय–वहिंदी व्याकिण कार्य पत्र –11

वदनािंक 12/5/2021

\_\_\_\_\_\_\_\_\_\_\_\_\_\_\_\_\_\_\_\_\_\_\_\_\_\_\_\_\_\_\_\_\_\_\_\_\_\_\_\_\_\_\_\_\_\_\_\_\_\_\_\_\_\_\_\_\_\_\_\_\_\_\_\_\_\_\_\_\_\_\_\_\_\_\_\_\_\_\_\_\_\_\_\_\_\_\_\_\_\_\_\_\_\_\_\_\_\_\_\_\_\_\_\_\_\_\_\_\_\_\_\_\_\_\_\_\_\_\_\_\_\_\_\_\_\_\_\_\_\_\_\_\_\_\_\_\_\_

\_\_\_\_\_\_\_\_\_\_\_\_\_\_\_\_\_\_\_\_\_\_\_\_\_\_\_\_\_\_\_\_\_\_\_\_\_\_\_\_\_\_\_\_\_\_\_\_\_\_\_\_\_\_\_\_\_\_\_\_\_\_\_\_\_\_\_\_\_\_\_\_\_\_\_\_\_\_\_\_\_\_\_\_\_\_\_\_\_\_\_\_\_\_\_\_\_\_\_\_\_\_\_\_\_\_\_\_\_\_\_\_\_\_\_\_\_\_\_\_\_\_\_\_\_\_\_\_\_\_\_\_\_\_\_\_\_\_\_\_

सामान्य वनदेश:

1.निम्न प्रश्नों को विषय की नोटबुक में कीजिए। 2.इन्हीं कार्य पत्र के आधार पर आपको सामयिक पेपर्स के नंबर दिए जाएंगे नहीं तो स्कूल खुलने पर पेन पेपर से टेस्ट होगा। 3.सभी बिंदु या प्रश्न आपको आपकी पाठ्य पुस्तक में से दिए गए हैं।

4.सभी छात्रों के लिए आवश्यक है कि वे पुस्तकें खरीदे ताकि हर बात अच्छे से समझ सको।

5.अगर आपको कार्य पत्र से संबंधित कुछ भी पूछना है तो सुबह 8 से 3बजे तक पूछ सकते हैं।

6.सभी छात्रनिंके वलए आिश्यक हैवक एक्टिि एप्प डाउनलनड किेंतावक प्रत्येक वबिंदुकन अच्छेसेसमझ सकें ।

प्रश्न 1.कल्पना कीजिए आपके पिताजी का स्थानांतरण जयपुर हो गया है ,स्थानांतरण प्रमाण –पत्र प्राप्त करने हेतु अपने प्रधानाचार्य जी को एक प्रार्थना

प्रार्थना– पत्र लिखिए।

प्रश्न 2.कल्पना कीजिए आपके छोटे भाई और आपका कक्षा– अनुभाग एक ही है जिसके कारण आपका छोटा भाई ठीक से पढता नहीं ' ,विभाग अलग अलग करने हेतु अपने प्रधानाचार्य जी को एक प्रार्थना– पत्र लिखिए।

नोट: छात्रों प्रार्थना पत्र कक्षा में करवा दिए गए हैं।

इन पत्रों को नोटबुक न . 1 में कीजिए

 $\overline{\phantom{a}}$ 

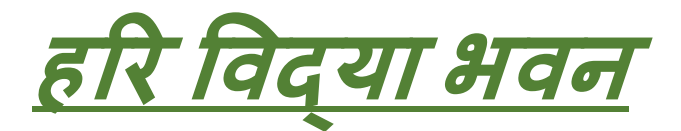

**कक्षा** *--* **साति ीं**

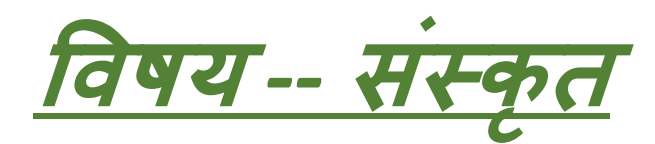

**काययपत्रक** *– 6*

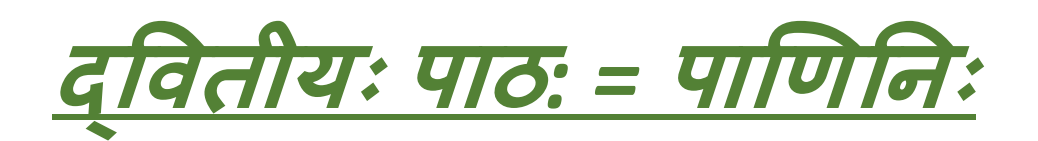

*(* **अभ्यासकाययम)**

**(नोटब ु क न.—1)**

**दिनाींक :- 12/05/2021**

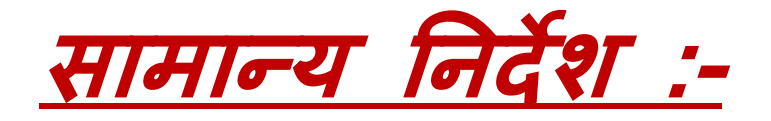

**1. बच्चों काययपत्र में दिया गया समस्त कार्य सं स्क ृ<sup>त</sup> की कॉप मेंही कीजिये औि कॉप स्क ू <sup>ल</sup> िाली ही बनान है। 2. कॉप मेंकायय को किने से पहले पाठ्य प ुस्तक से पाठ को ध्यान से पढ़ो औऱ फिि याि किके ललणिए । 3. कायय से सींबींधित आप कोई भ प्रश्न सु बह 8 बिे से िोपहि 3 बिेतक <sup>प</sup> ू छ सकते हैं।**

**4. कायय को किने के ललए सबसे पहलेआप सभ के पास पाठ्य <sup>प</sup> ुस्तक का होना िरूिी है। 5. काययपत्र में दिए गए सभ पहल ु ओीं को ध्यान से पढ़कि औऱ <sup>प</sup> ूिी तन्मयता(लगन) सेकायय कीजिए ।**

अभ्यासकार्यम् 1. एकपदेन उत्तरत– (एक पद में उत्तर दीजिए।) Answer in one word. क. पाणिने: पितु: नाम किम् आसीत् ?  $\sqrt{\sigma T}$ ख. पाणिने: मातु: नाम किम् आसीत् ? ग. पाणिने: गुरु: क: आसीत् ? पाणिनि: कया हस्ते विद्यारेखां निर्मितवान् ? घ.  $p \sim 21$ पाणिनिः कस्य ग्रन्थस्य रचनाम् अकरोत् ? ड. 2. पूर्णवाक्येन उत्तरत-(पूरे वाक्य में उत्तर दीजिए।) Answer in complete sentence. क. पाणिने: जन्म कुत्र अभवत्? पाणिने: जन्म 500 50 पूरु गांदारिस्य शालालिरे जाम अभवत पाणिनेः हस्तरेखां दृष्ट्वा गुरुः किम् अवदत् ? णेनिः हस्तरेखां पुष्ठद्वा गुरु सुवदत् –।<br>धारेखा नास्ति । भवान् अधितुं लाहरि<br>शिलायां गर्तः कथं जातः? -भूवतः हस्त  $\Xi$ वारं - वारं धरस्य स्थापनेन शिलायां गतः गर्तस्य रहस्यं ज्ञात्वा पाणिनिः किं चिन्तितवान् ? अतिरूप रहरूयं स्मात्या पाविषिनः चिन्नितवान् ६<br>साऽपि पुनः पुन अभयसिन अध्मीये पहिलु रा ाग्गान्य पाठिगनः छुरिकया हस्ते विद्यारेखां नामलवान

- 3. रेखाङ्कितपदमाधृत्य प्रश्ननिर्माणं कुरुत- (रेखांकित पदों के आधार पर प्रश्न निर्माण कीजिए।) Create the questions as per underlined words.
	- सः पठने बहः दुर्बलः आसीत्। क.
	- मार्गे स: पिपासाम् अनुभवत् । ख.
	- सा महिला अवदत्। ग.
	- पाणिनि: आश्चर्येण स्तब्ध: जात:। घ.
	- सः छरिकया हस्ते विद्यारेखां निर्मितवान् । ङ.
- 4. अधोलिखितपदानां मूलशब्द: विभक्ति: वचनं च लिखत-

## (नीचे लिखे शब्दों के मूल शब्द, विभक्ति व वचन लिखिए।)

Write the root words, case and number.

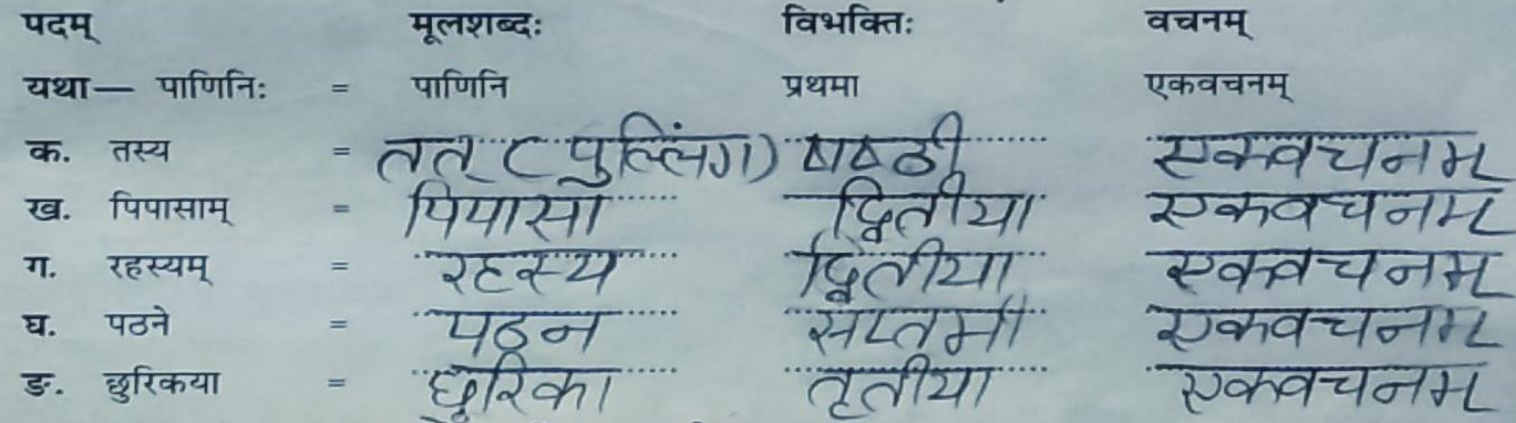

5. मञ्जूषायां प्रदत्तपदानां सहायतया रिक्तस्थानानि पूरयत— ( मंजूषा में दिए गए शब्दों की सहायता से रिक्त स्थानों की पूर्ति कीजिए।) Fill in the blanks. पाणिनिः तत्र Jcdl जलं अयाचत्। क. दृष्ट्वा, श्रुत्वा, एतत् वाक्यं ''मूट्वी' '' पाणिनी आश्रमात् गृहं प्रति प्रस्थित:। ख. गत्वा स: हस्तरेखां ट्रे*∆त्वा* अवदत्। ग. 6. निर्देशानुसारं धातुभि: सह प्रत्ययं संयोज्य रिक्तस्थानानि पूरयत। (निर्देशानुसार धातुओं के प्रत्यय

- जोड़कर रिक्त स्थानों की पूर्ति कीजिए।) Add the words and fill in the blanks.
	- ™ पठामि । क. अहमू गृहं नाल्वा सः विहरण अवदत्। ख. ग. अगच्छत्। ईश्वरं नमामि। घ.
- $(TH + \bar{4}TH)$ (वि + हस् + ल्यप्) (श्र + क्ला)  $(37 + 127) + 127$

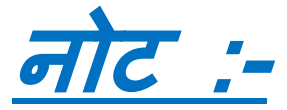

**काययपत्रक मेंदिया गया**

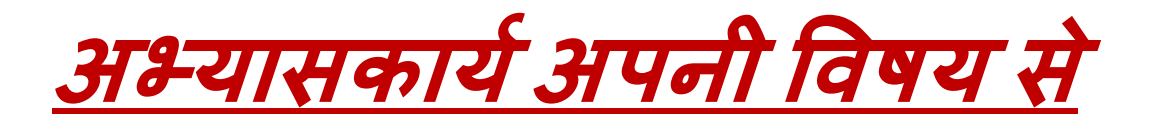

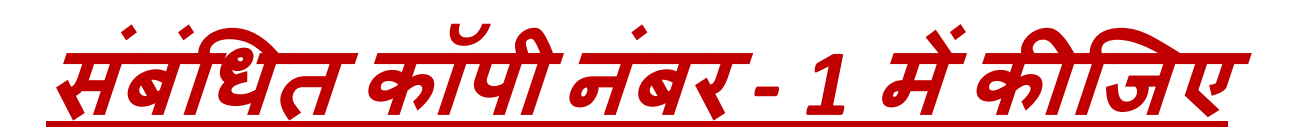

**औि ललिाई का विशेष ध्यान**

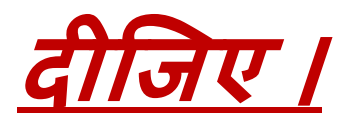

**िन्यिाि ।**

#### **HARI VIDYA BHAWAN**

#### Class-VIII Subject-Computer Lesson 2 Access-Tables and Forms Worksheet-11 Date: 12-05-2021

#### **Instructions:**

1. Please note all worksheets of Computer should be completed in computer notebooks.

- 2. These worksheets will be considered as your periodic test. Marks will be given on completion else you will have to appear for pen paper test once the school reopens.
- 3. Read every topic which will be given in worksheet of the chapter from your course book.
- 4. All the students must purchase course books as it will enable you to understand the chapter.

\_\_\_\_\_\_\_\_\_\_\_\_\_\_\_\_\_\_\_\_\_\_\_\_\_\_\_\_\_\_\_\_\_\_\_\_\_\_\_\_\_\_\_\_\_\_\_\_\_\_\_\_\_\_\_\_\_\_\_\_\_\_\_\_\_\_\_\_\_\_\_\_\_\_\_\_\_\_\_\_

\_\_\_\_\_\_\_\_\_\_\_\_\_\_\_\_\_\_\_\_\_\_\_\_\_\_\_\_\_\_\_\_\_\_\_\_\_\_\_\_\_\_\_\_\_\_\_\_\_\_\_\_\_\_\_\_\_\_\_\_\_\_\_\_\_\_\_\_\_\_\_\_\_ \_\_\_\_\_\_\_\_\_\_\_\_\_\_\_\_\_\_\_\_\_\_\_\_\_\_\_\_\_\_\_\_\_\_\_\_\_\_\_\_\_\_\_\_\_\_\_\_\_\_\_\_\_\_\_\_\_\_\_\_\_\_\_\_\_\_\_\_\_\_\_\_\_ \_\_\_\_\_\_\_\_\_\_\_\_\_\_\_\_\_\_\_\_\_\_\_\_\_\_\_\_\_\_\_\_\_\_\_\_\_\_\_\_\_\_\_\_\_\_\_\_\_\_\_\_\_\_\_\_\_\_\_\_\_\_\_\_\_\_\_\_\_\_\_\_\_ \_\_\_\_\_\_\_\_\_\_\_\_\_\_\_\_\_\_\_\_\_\_\_\_\_\_\_\_\_\_\_\_\_\_\_\_\_\_\_\_\_\_\_\_\_\_\_\_\_\_\_\_\_\_\_\_\_\_\_\_\_\_\_\_\_\_\_\_\_\_\_\_\_

\_\_\_\_\_\_\_\_\_\_\_\_\_\_\_\_\_\_\_\_\_\_\_\_\_\_\_\_\_\_\_\_\_\_\_\_\_\_\_\_\_\_\_\_\_\_\_\_\_\_\_\_\_\_\_\_\_\_\_\_\_\_\_\_\_\_\_\_\_\_\_\_\_ \_\_\_\_\_\_\_\_\_\_\_\_\_\_\_\_\_\_\_\_\_\_\_\_\_\_\_\_\_\_\_\_\_\_\_\_\_\_\_\_\_\_\_\_\_\_\_\_\_\_\_\_\_\_\_\_\_\_\_\_\_\_\_\_\_\_\_\_\_\_\_\_\_ \_\_\_\_\_\_\_\_\_\_\_\_\_\_\_\_\_\_\_\_\_\_\_\_\_\_\_\_\_\_\_\_\_\_\_\_\_\_\_\_\_\_\_\_\_\_\_\_\_\_\_\_\_\_\_\_\_\_\_\_\_\_\_\_\_\_\_\_\_\_\_\_\_

- 5. All queries regarding worksheets shall be resolved from 08:00 am-3:00 pm .
- 6. This worksheet will be done in notebook 1.

\_\_\_\_\_\_\_\_\_\_\_\_\_\_\_\_\_\_\_\_\_\_\_\_\_\_\_\_\_\_\_\_

**A**)**Answer Briefly.**

 $\overline{\phantom{a}}$ 

1. What is the use of Find and Replace feature in MS-Access?

2. What do you mean by Filtering data by Selection and by Form?

## हरि विद्या भवन

कक्षा-8

 विषय–वहिंदी व्याकिण कार्य पत्र –11

वदनािंक 12/5/2021

\_\_\_\_\_\_\_\_\_\_\_\_\_\_\_\_\_\_\_\_\_\_\_\_\_\_\_\_\_\_\_\_\_\_\_\_\_\_\_\_\_\_\_\_\_\_\_\_\_\_\_\_\_\_\_\_\_\_\_\_\_\_\_\_\_\_\_\_\_\_\_\_\_\_\_\_\_\_\_\_\_\_\_\_\_\_\_\_\_\_\_\_\_\_\_\_\_\_\_\_\_\_\_\_\_\_\_\_\_\_\_\_\_\_\_\_\_\_\_\_\_\_\_\_\_\_\_\_\_\_\_\_\_\_\_\_\_\_

\_\_\_\_\_\_\_\_\_\_\_\_\_\_\_\_\_\_\_\_\_\_\_\_\_\_\_\_\_\_\_\_\_\_\_\_\_\_\_\_\_\_\_\_\_\_\_\_\_\_\_\_\_\_\_\_\_\_\_\_\_\_\_\_\_\_\_\_\_\_\_\_\_\_\_\_\_\_\_\_\_\_\_\_\_\_\_\_\_\_\_\_\_\_\_\_\_\_\_\_\_\_\_\_\_\_\_\_\_\_\_\_\_\_\_\_\_\_\_\_\_\_\_\_\_\_\_\_\_\_\_\_\_\_\_\_\_\_\_\_

सामान्य वनदेश:

1.निम्न प्रश्नों को विषय की नोटबुक में कीजिए। 2.इन्हीं कार्य पत्र के आधार पर आपको सामयिक पेपर्स के नंबर दिए जाएंगे नहीं तो स्कूल खुलने पर पेन पेपर से टेस्ट होगा। 3.सभी बिंदु या प्रश्न आपको आपकी पाठ्य पुस्तक में से दिए गए हैं। 4.सभी छात्रों के लिए आवश्यक है कि वे पुस्तकें खरीदे ताकि हर बात अच्छे से समझ सको।

5.अगर आपको कार्य पत्र से संबंधित कुछ भी पूछना है तो सुबह 8 से 3बजे तक पूछ सकते हैं।

6.सभी छात्रनिंके वलए आिश्यक हैवक एक्टिि एप्प डाउनलनड किेंतावक प्रत्येक वबिंदुकन अच्छेसेसमझ सकें ।

प्रश्न 1.कल्पना कीजिए आपके पिताजी का स्थानांतरण जयपुर हो गया है ,स्थानांतरण प्रमाण –पत्र प्राप्त करने हेतु अपने प्रधानाचार्य जी को एक प्रार्थना

प्रार्थना– पत्र लिखिए।

प्रश्न 2.कल्पना कीजिए आपके छोटे भाई और आपका कक्षा– अनुभाग एक ही है जिसके कारण आपका छोटा भाई ठीक से पढता नहीं ' ,विभाग अलग अलग करने हेतु अपने प्रधानाचार्य जी को एक प्रार्थना– पत्र लिखिए।

नोट: छात्रों प्रार्थना पत्र कक्षा में करवा दिए गए हैं।

इन पत्रों को नोटबुक न . 1 में कीजिए

 $\overline{\phantom{a}}$ 

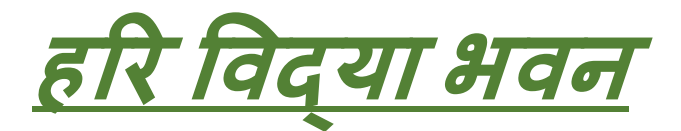

**कक्षा** *--* **आठि ीं**

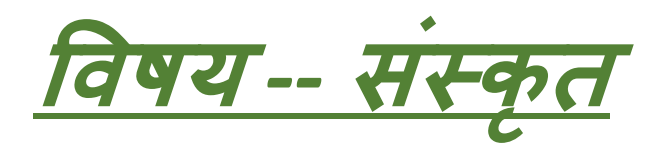

**काययपत्रक** *– 6*

**द्वित यः पाठ***: = "***कर्यफलप्रधानर्"**

*(* **अभ्यासकाययर्)**

**(नोटब ु क न.—1)**

**दिनाींक :- 12/05/2021**

**सार्ान्य ननिेश :-**

**1. बच्चों काययपत्र र्ें दिया गया सर्स्त कार्य सं स्क ृ<sup>त</sup> की कॉप र्ेंही कीजिये औि कॉप स्क ू <sup>ल</sup> िाली ही बनान है। 2. कॉप र्ेंकायय को किने से पहले पाठ्य प ुस्तक से पाठ को ध्यान से पढ़ो औऱ फफि याि किके ललखिए ।**

**3. कायय से सींबींधधत आप कोई भ प्रश्न सु बह 8 बिे से िोपहि 3 बिेतक <sup>प</sup> ू छ सकते हैं। 4. कायय को किने के ललए सबसे पहलेआप सभ के पास पाठ्य <sup>प</sup> ुस्तक का होना िरूिी है। 5. काययपत्र र्ें दिए गए सभ पहल ु ओीं को ध्यान से पढ़कि औऱ <sup>प</sup> ूिी तन्र्यता(लगन) सेकायय कीजिए ।**

## अभ्यासकार्यम्

1. एकपदेन उत्तरत- (एक पद में उत्तर दीजिए।) Answer in one word.

क. नृप: कुत्र आसीत् ? पारलियन नृपः कीदृशं चित्रम् इच्छति स्म? ख. अद्वितीय चित्रम युवक: कीदृश: आसीत् ? ग. यूवा द्वारपाल: भोजनं कुत्र स्थापयति स्म ? घ. वालायने नृपस्य आदेशेन द्वारपाल: किम् अत्रोटयत्? ङ 2. पूर्णवाक्येन उत्तरत— (पूर्णवाक्य में उत्तर दीजिए।) Answer in complete sentence. नृपः कीदृशः आसीत् ? क. न्यः कलाप्रेमी आसीत ख. नृप: राज्ये कां घोषणा कृतवान् ? नयः शक्ये द्योषागां करनान यून यः कोडपि अदुभूत ग. चित्रं निर्माणं कर्तुम् क: सिद्ध: अभवत् ? पित्रं निर्माणं कर्तुम् स्कः युवा चित्रकारः सिद्धः  $1790$ घ. युवक: नृपं किं निवेदितवान ?

पुत्रकः नयं निवेदितवान् यत महयम एकं पृथक भवनमाकर्थक, कार्डाय तत्र न आगटह

नुप: किं दुष्ट्वा विस्मित: सञ्जात: ? ड. भिती अद्वितीयं चित्रं ढ़ूष्ट्वा विश्मितः  $270 - 010$ 3. रेखाङ्कितपदमाधृत्य प्रश्ननिर्माणं कुरुत— (रेखांकित पदों के आधार पर प्रश्न निर्माण कीजिए। Create questions as per underlined words. क. पाटलिपुत्रे एक: नृप: आसीत्। तस्मै अर्धं राज्यं दास्यामि? ख. अलं दुस्साहसेन। ग. द्वारपालः प्रतिदिनं वातायने भोजनं स्थापयति। घ.  $\overline{3}$ तस्य प्राणाः एव चित्रे समाविष्टाः । ड. 4. पदानां मूलशब्दः विभक्तिः वचनं च लिखत— (पदों के मूलशब्द, विभक्ति व वचन लिखिए। Write root word, case and number. पदम् विभक्तिः मुलशब्द: वचनम् क. नपः 121 चित्रकाराः ख. 9217 ग. तस्मै सक्ला द्वारपालेन घ. कारणात ङ. 5. प्रकृति-प्रत्यय विभागं कुरुत-(प्रकृति-प्रत्यय विभाग कीजिए।) Seperate the words. दृष्ट्वा क.  $+$  $CQ$  $\alpha$ ख. श्रुत्वा  $4c9$ लेखितुम्  $\frac{1}{2}$ ग.  $c<sub>q</sub>$ घ. गत्वा दुष्टवान ङ.

6. घटनानुसारं वाक्य क्रमाणि लिखत- (घटना के अनुसार वाक्यों के क्रम लिखिए।) Write the sequence according to the story.

> सर्वेषां चित्रकाराणां मनसि संशय: आसीत्। 2 एक: युवा चित्रकार: चित्रं लेखितुं सिद्ध: अभवत् । 3. पाटलिपुत्रे एक: नृप: आसीत्। 1. एवमेव कतिचन् मासा: अतीता: । 6. युवक: चित्रलेखनम् आरब्धवान् ।  $5$ आहो! चित्रकार: तु मृत:।  $\beta$ नृपस्यं आदेशेन द्वारपाल: अत्रोटयत्। 7 द्वारपाल: प्रतिदिनं दिवानिशं वातायने भोजनं स्थापयति स्म। 4,

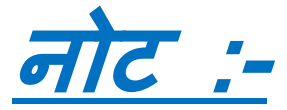

**काययपत्रक र्ेंदिया गया**

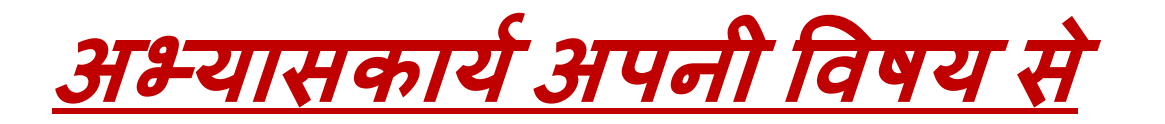

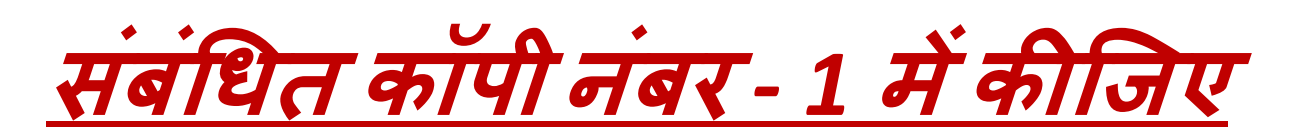

**औि ललिाई का विशेष ध्यान**

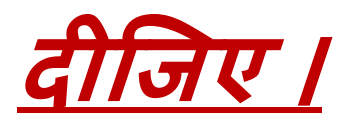

**धन्यिाि ।**